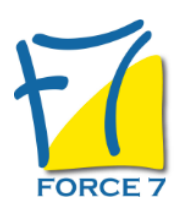

# SharePoint ??? Perfectionnement Domaine : Bureautique / Informatique Réf. : 2124B

### OBJECTIFS DE LA FORMATION

Savoir alimenter avec maîtrise la base de documents SharePoint Présentation des bibliothèques et listes Utilisation et personnalisation de ces listes Gestion des documents Création d'une page Web de base Personnalisation des sites et espaces de travail

### PRÉ-REQUIS

Bonne connaissance d'un système d'exploitation (Windows) et de Microsoft Office. Toute personne amenée à utiliser SharePoit.

### MOYENS PÉDAGOGIQUES ET MODALITÉS D'ÉVALUATION

**Moyens pédagogiques :** Alternance entre théorie et exercices pratiques. Un support de cours adapté remis à chaque participant. Salle de cours équipée d'un ordinateur par stagiaire / réseau informatique haut-débit / connexion internet / matériels de projection / Tableaux.

**Modalités d'évaluation :** Evaluation au fur et à mesure des exercices pratiques / Questionnaire de satisfaction / Attestation de stage / Evaluation sommative par le formateur sur 5 questions.

**Formation en présentiel :** A l'aide de l'application EDUSIGN, les stagiaires ont un accès afin d'émarger pendant la formation et de répondre à une opinion qualité lors de la fin de la formation.

**Formation en distanciel :** A l'aide d'un logiciel, les stagiaires interagissent entre eux et avec le formateur / Accès à l'environnement d'apprentissage (supports,...)et aux preuves de suivi (émargements, évaluation,opinion qualité...) via la plateforme Edusign / Convocation avec lien de connexion.

#### CONTENU ET MÉTHODES MOBILISÉES

Un test de positionnement est réalisé en amont de la formation.

### **COMPRENDRE L'ARCHITECTURE SHAREPOINT SEVER 2013**

- Composants de base de l'architecture
- Nouvelles fonctionnalités
- SharePoint Server et SharePoint On-line

## **PRESENTATION DE SHAREPOINT SEVER 2013**

- Vision utilisateurs/contributeurs et administrateurs
- Sites, Listes, Bibliothèques de documents et Web Parts
- Sites d'équipes et communauté
- Hiérarchie d'un site

## **PRESENTATION DES BIBLIOTHEQUES ET LISTES**

- Gestion des sites et des applications
- Les tâches, les liens, les calendriers et les enquêtes
- Les bibliothèques de photos, de formulaires
- L'ajout de contenu
- Les alertes et les flux RSS

# PUBLIC CONCERNÉ

Tout public L accessibilité à la formation pour les personnes en situation de handicap est étudiée en amont selon les informations fournies.

## DURÉE ET DATES

**-Durée :**  3 jours soit 21 heures

#### **-Délai d'accès :**

Réponse par mail dans les 72h. En inter : inscription à la prochaine session suivant le nombre de places disponibles. En intra et en individuel : en fonction du planning déterminé par le client.

**-Dates des inter-entreprises :**  Nous contacter **.En Intra ou Individuel :** Nous contacter

## FORMULES ET TARIFS

Nous consulter

## MODALITÉS PÉDAGOGIQUES

Présentiel, Distanciel.

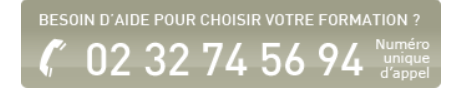

## **GESTION DES LISTES**

- Création des listes personnalisées
- Modification de colonnes
- Gestion des formulaires
- Vues "défaut" et "feuilles de données"
- Listes de métadonnées

## **GESTION DES DOCUMENTS**

- Ajout et modification de contenu
- Approbation de contenu
- Gestion et personnalisation des colonnes
- Gestion de l'historique
- Partager un document
- Manipuler les répertoires
- Personnaliser les listes et la bibliothèque de documents
- Gérer la sécurité

## **RECHERCHE ET NAVIGATION DANS SHAREPOINT 2013**

- Navigation par métadonnées
- Architecture des sites d'information
- Recherche, index de recherche, recherche avancée, People Search, Refinement....

Fiche mise à jour le 23/08/2024

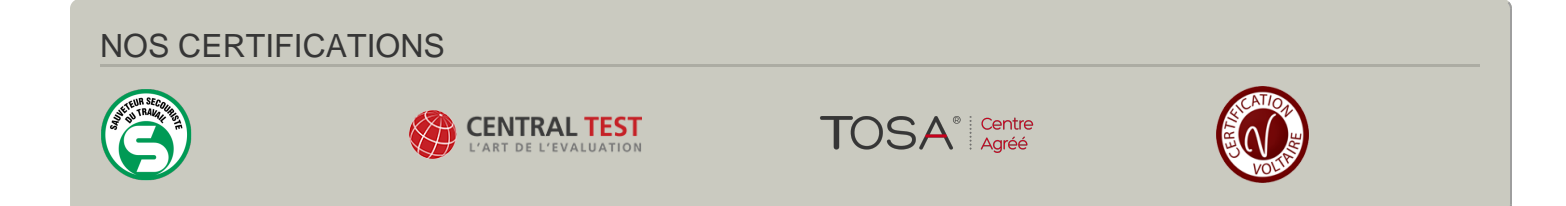